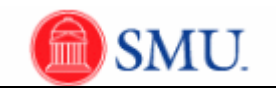

## **Vouchers**

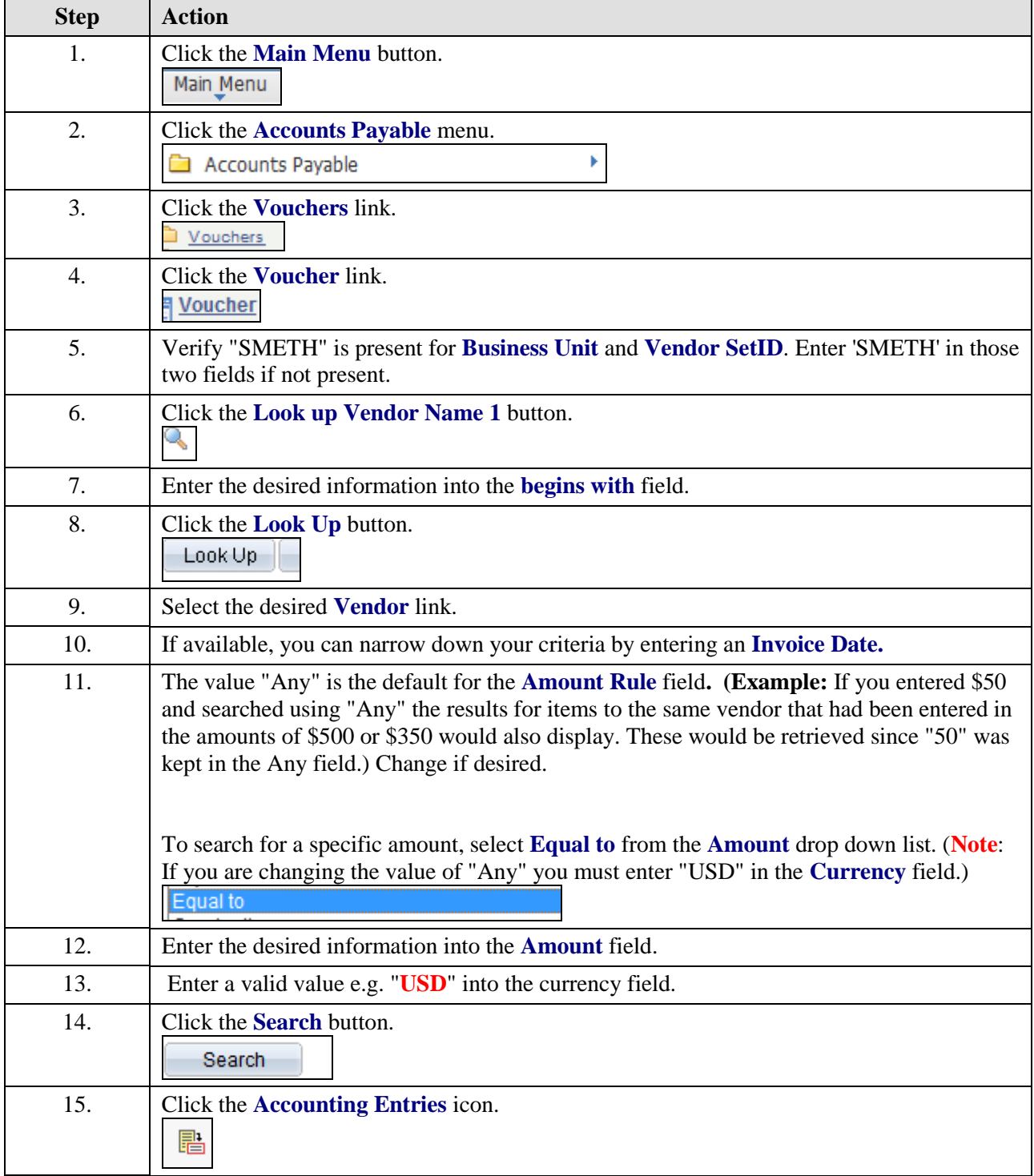

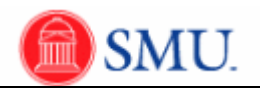

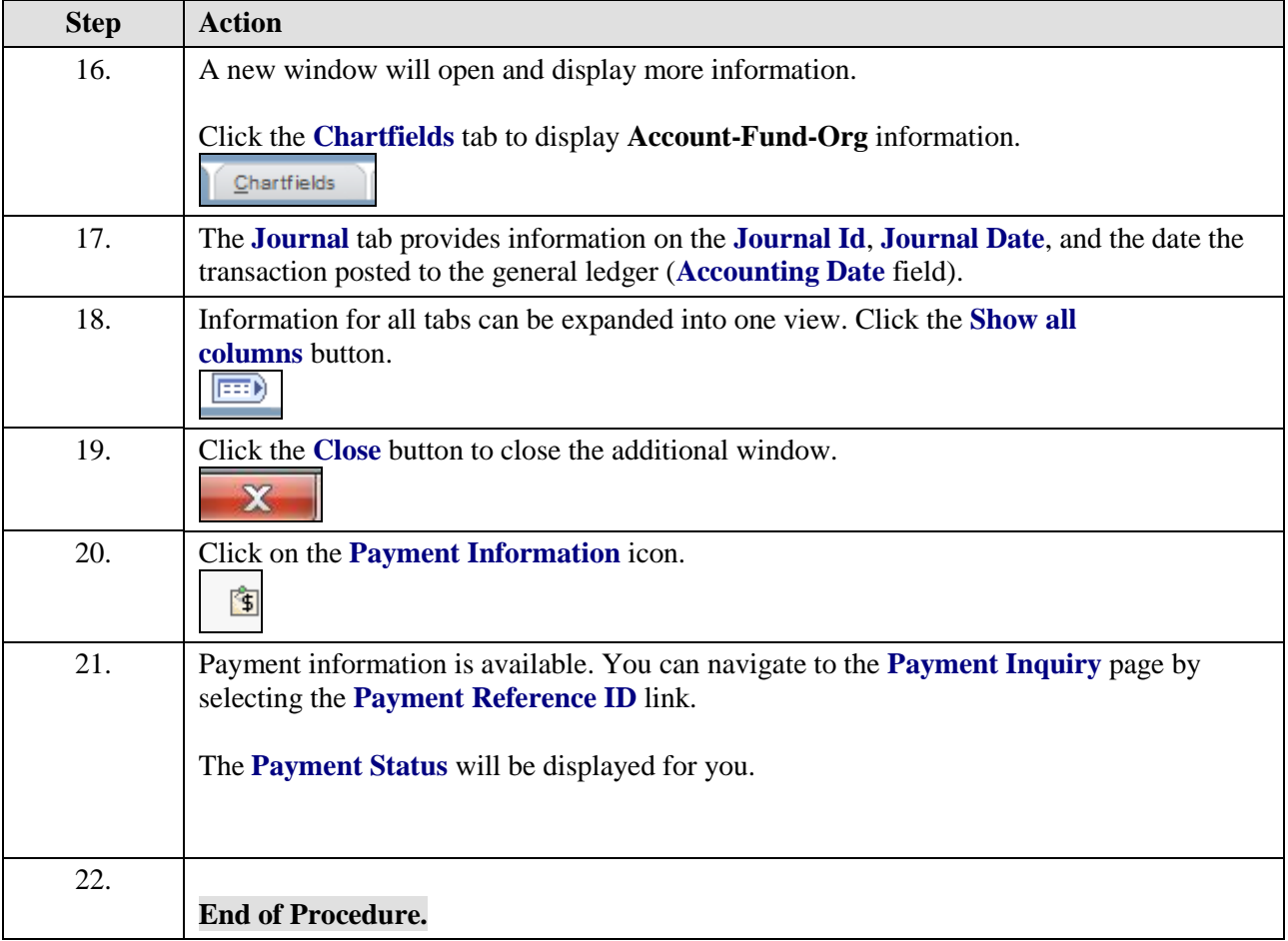